# **Routing MFT (Multi Forwarding Test)**

## **Introduktion:**

I skal i denne øvelse agere Internetudbydere (ISPér), hvor I servicerer kunder internt i jeres autonome system. For at kunne sende trafik til andre ASér, må I lave aftaler med konkurrenter.

Øvelsen bedømmes løbende af læreren. Der er ingen forventning om, at I kan alt inden I starter, ligesom man gerne må få hjælp fra andre grupper, lærere m.m. Der er dog regler for hvordan hjælpen kommer til at foregå i denne 3 dages øvelse.

Man må tale ubegrænset internt i egen gruppe (AS). Man må ringe ubegrænset til andre ISPér

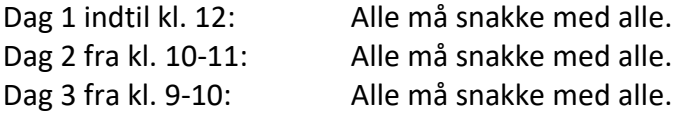

Man må mødes med ISPér, som man har en forbindelse til, men max 3 møder af 20 minutter om dagen. På disse møder tales der BGP, hvor man f.eks. ikke viser hvordan ens interne netværk er opbygget.

## **Opgaver:**

#### **Jeres kunder:**

- 1) Internt i jeres AS skal I som minimum levere DHCP tildelte IP adresser til 100.000 kunder.
- 2) Demonstrer 1 kundeløsning, hvor I har forbundet 2 lokationer med en GRE/IPSec tunnel. Kunden tildeles 172.16.X.X/12 (eller mindre), hvor der senere sikres at 172.16.X.X trafik ikke må forlade ASét
- 3) Vis en løsning, hvor 1000 kunder dynamisk deler 100 IP-adresser (NAT/PAT)

### **Internt netværk:**

- 4) Benyt OSPF eller EIGRP til levering af interne ruter og default gateway imellem routere
- 5) Lav 1 stub netværk (Router med kun en vej ud), hvor interne routes summeres udad.
- 6) Redistribuer interne ruter til BGP
- 7) Redistribuer IKKE BGP til intern protokol (kun veje ud af nettet, ikke alle andres net)
- 8) AAA login til VTY adgang på routere (Gem det til jeg har lavet en RADIUS Server)

### **Eksternt netværk:**

- 9) Forhindr at 172.16.x.x/12 adresser annonceres via BGP (Routemap, prefix eller distributionsliste)
- 10) AS med forbindelser til mere end 1 AS konfigurerer et yndlings AS (IPSLA o.l.)
- 11) AS 64519 tillader ikke BGP transit
- 12) AS 65517 fortæller om sine netværk til 64518, men benytter 64518 som default-network ("show IP Route" på ikke kant router må kun indeholde default gateways)
- 13) Den 13 opgave finder jeg på alt efter hvordan det går  $\circled{c}$

### **Generelt:**

14) Krypteret enable password. SSH v2 benyttes. Hostnavn på enheder. Banner med information om router/switchs rolle. Beskrivelse på interfaces f.eks. "leif(config-if)# des MOD AS64512 NY2-Gi0/1 Helpdesk +45 xxxxxxxx. Passive interface default i rutningsprotokoller (Åbn dem der skal bruges bagefter). Switchport nonegotiate på switchporte. Sæt hastighed/duplex på fysiske porte osv. med almindelige ting.

#### **Inspiration til BGP konfiguration**

<https://www.cisco.com/c/en/us/support/docs/ip/border-gateway-protocol-bgp/26634-bgp-toc.pdf>

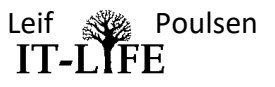